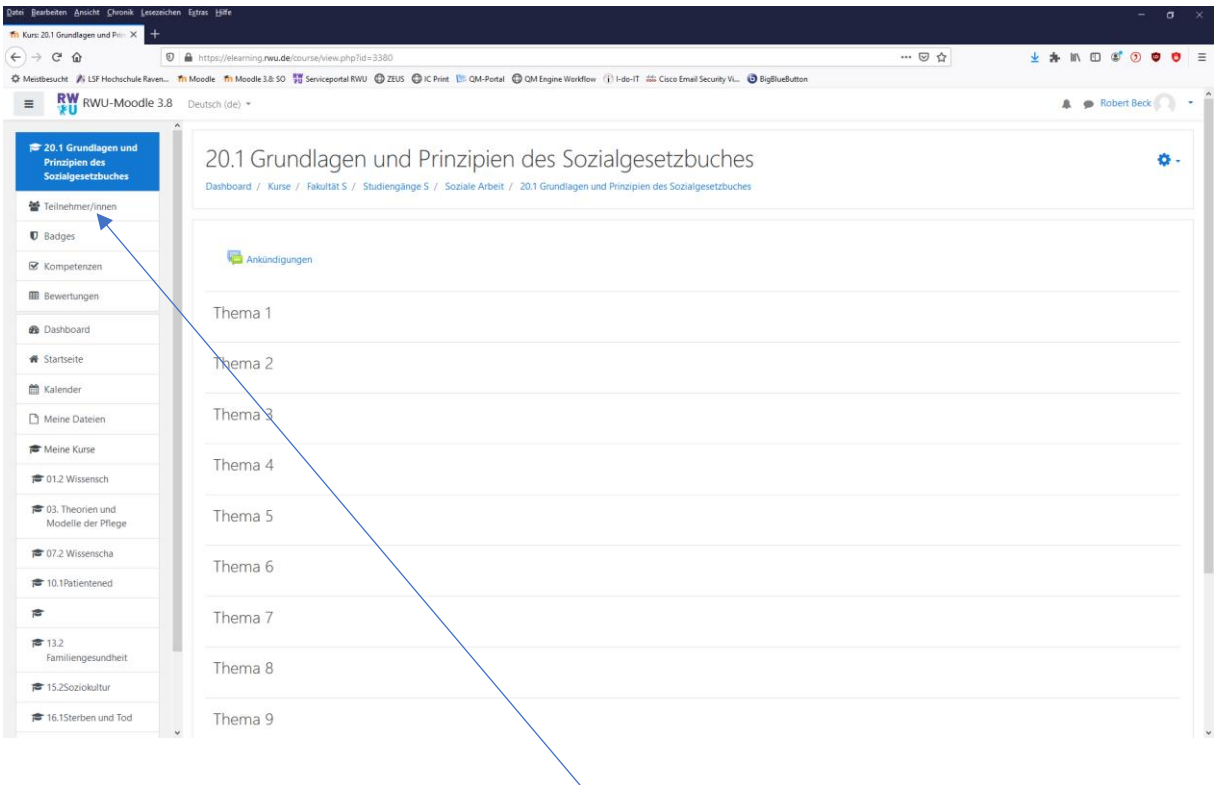

## Teilnehmerauflistung

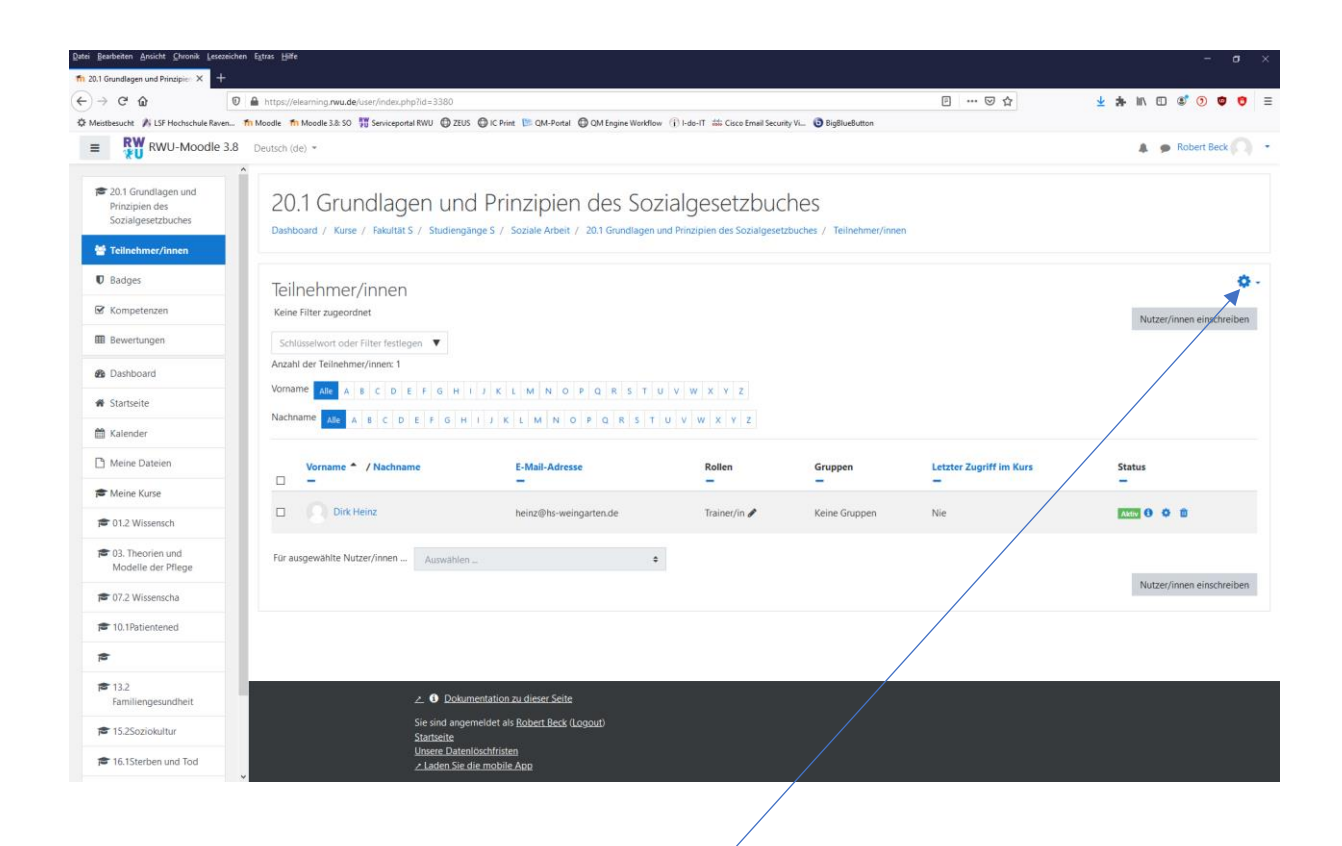

Menü zur Einschreibemethodik

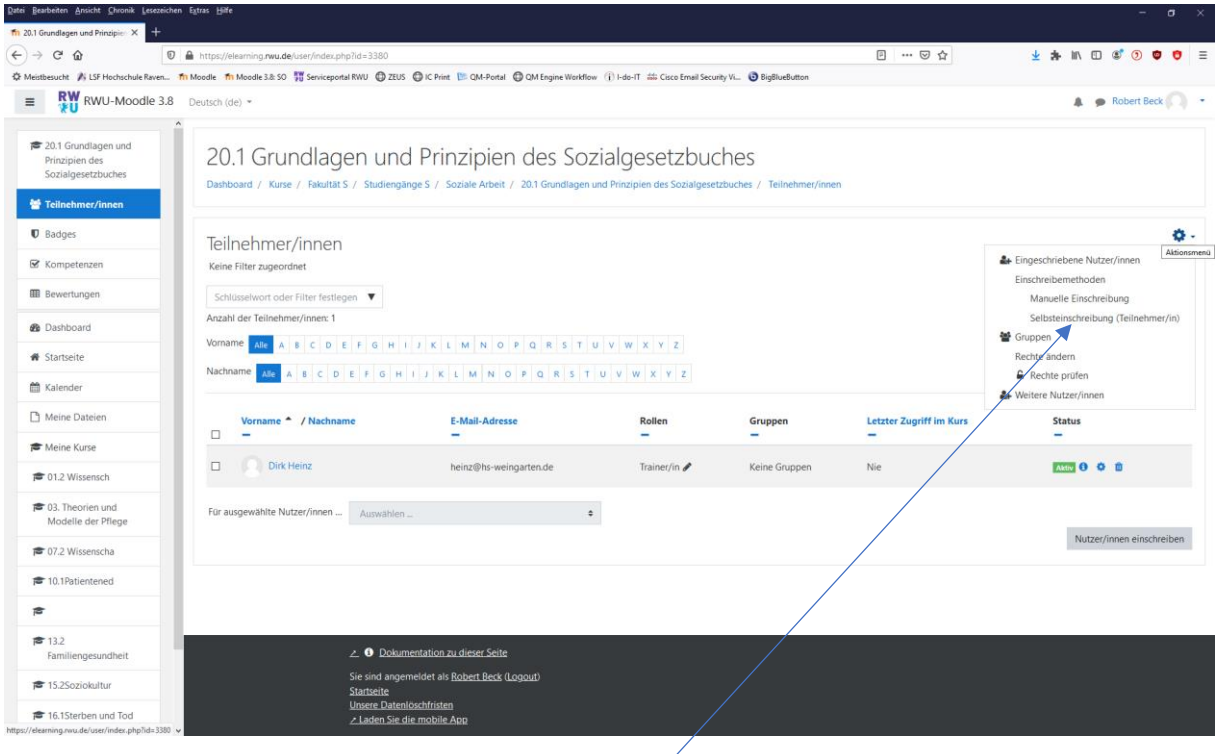

## Menü zur Selbsteinschreibung

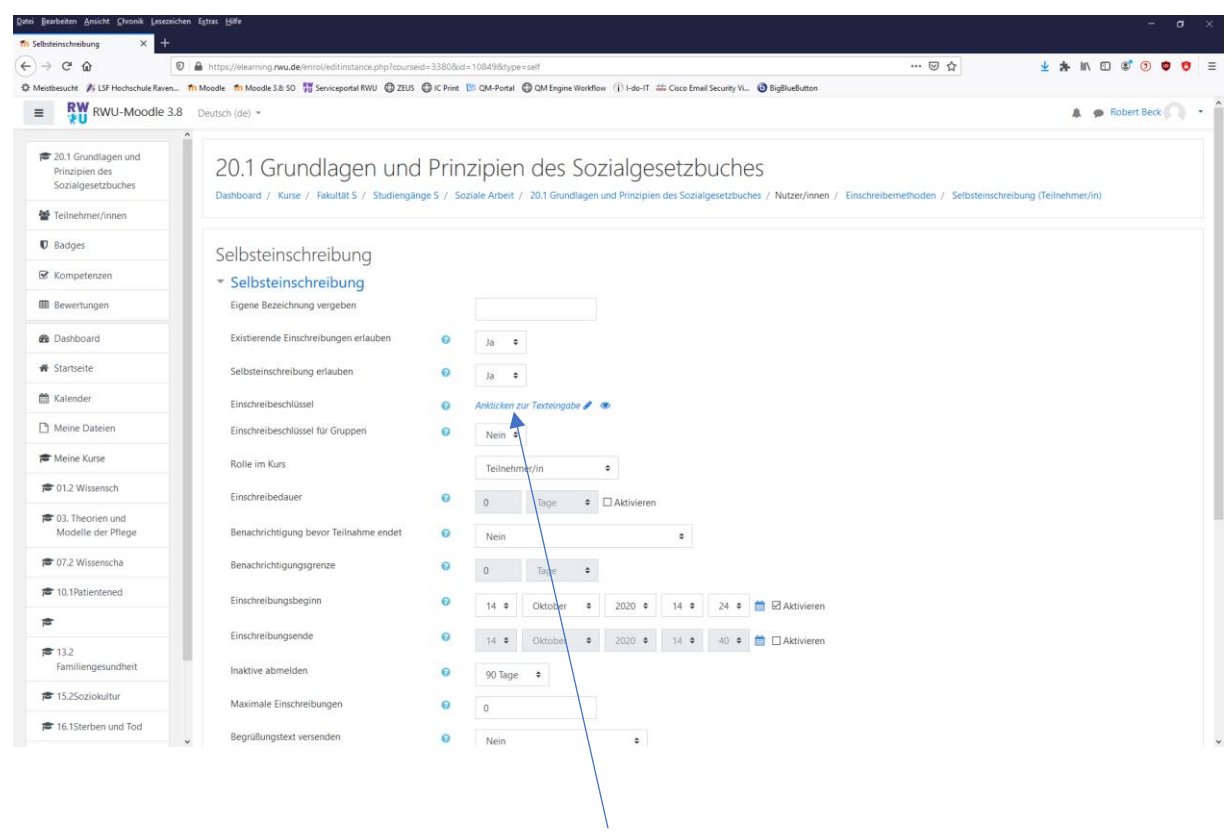

Einschreibeschlüssel

## Mittels des LSF-Veranstaltungsverteilers kann den Studierenden der Einschreibeschlüssel mitgeteilt werden.

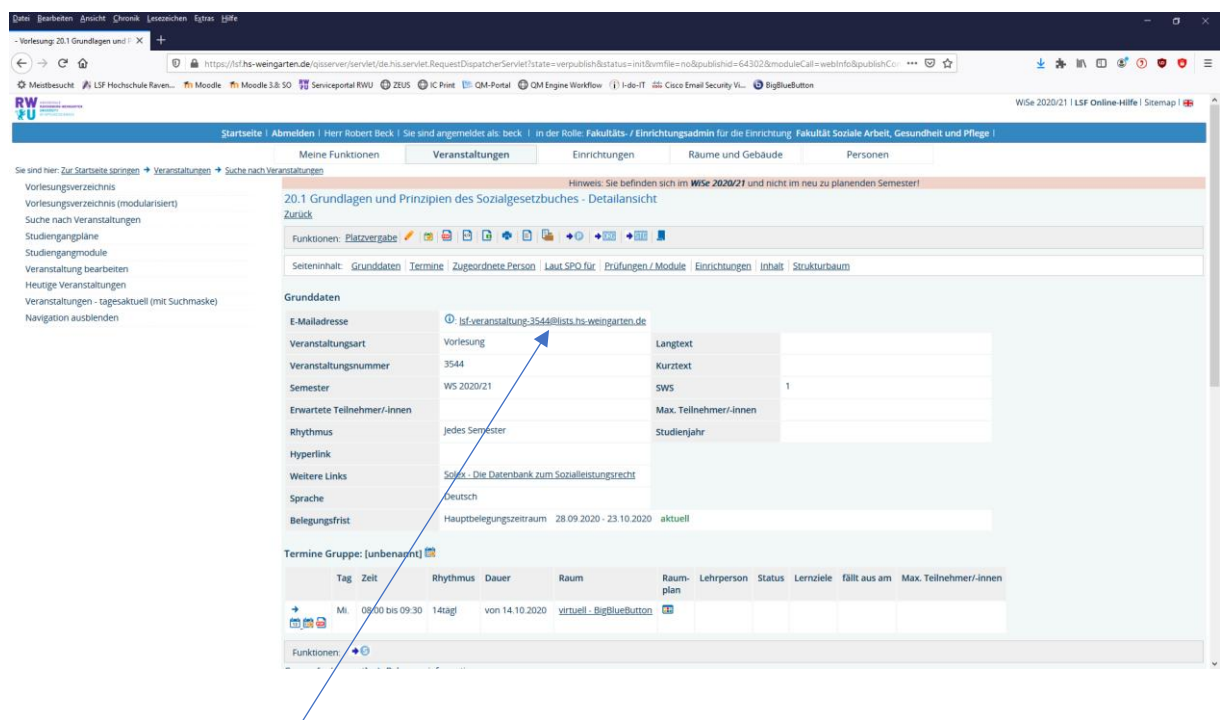

Email-Verteiler (nach Anmeldung im LSF und Aufruf der Veranstaltung)

 $\sqrt{2}$